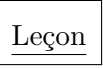

# *Règle :*

Dans un diagramme en barres, les hauteurs des barres sont proportionnelles aux effectifs de chaque catégorie.

### Exemple :

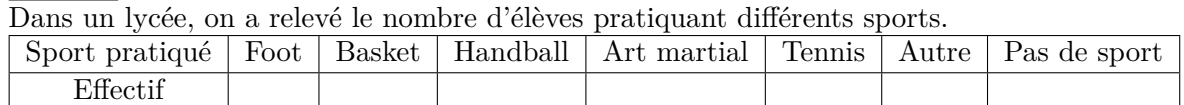

Chaque sport est représenté par un bâton : la hauteur du bâton correspond à l'effectif du sport.<br>Nombre de lycéens

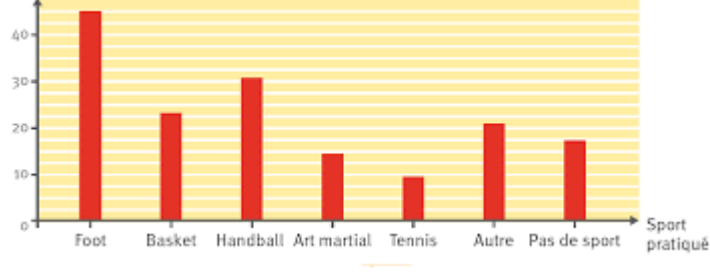

Exercices

### Exercice 1:

Julian et Amina lancent un dé à tour de rôle et notent les faces qui apparaissent dans un tableau.

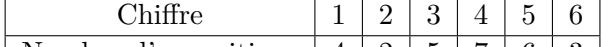

| Nombre d'apparitions | 4 | 2 | 5 | 7 | 6 | 3 | Construire un diagramme en barres représentant le nombre d'apparitions de chaque chiffre lors de ces lancers de dé.

# Exercice 2 :

Pour réaliser une tarte aux pommes pour 8 personnes, il faut 220 g de farine, 80 g de beurre, 60 g de sucre, 600 g de pommes.

Construire un diagramme en barres représentant la masse en grammes nécessaire pour chaque ingrédient.

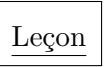

### *Règle :*

Quand les données sont nombreuses, on peut les regrouper en classes et les représenter par un histogramme.

### Exemple :

On a demandé à chaque élève d'une classe , le temps mis pour se rendre au collège le matin.

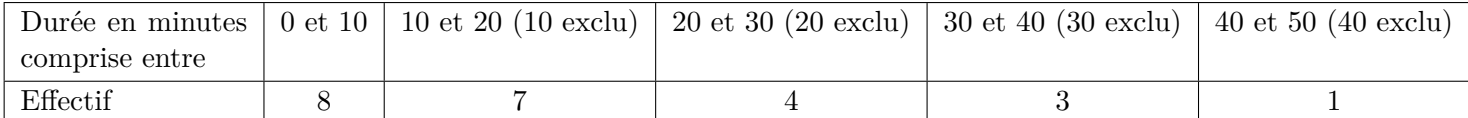

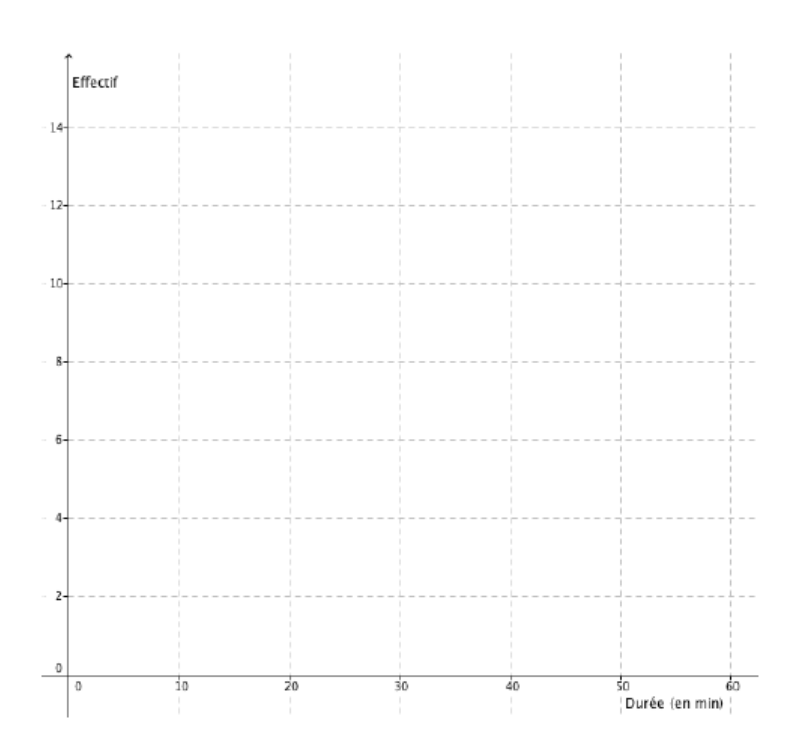

# **Propriétés** :

Quand les classes ont la même amplitude, la hauteur d'un rectangle est proportionnelle à l'effectif de la classe représentée.

Exercices

Exercice 1 :

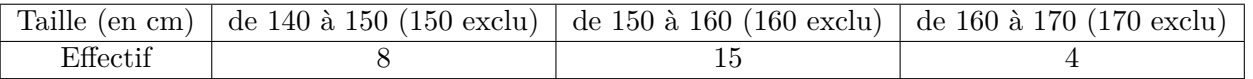

Répondre par vrai ou par faux aux affirmations suivantes en justifiant les réponses.

a) 23 élèves mesurent moins de 160 cm.

b) 19 élèves mesurent au moins 150 cm.

c) 8 élèves mesurent 145 cm.

Exercice 2 :

On donne la répartition des utilisateurs d'un célèbre réseau social selon leur âge dans un collège.

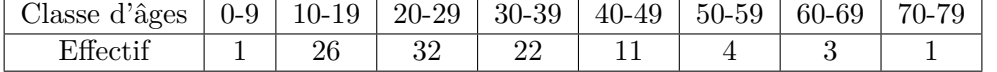

1) Représenter ces données à l'aide d'un histogramme.

2) Interpréter cet histogramme.